Bilag 6.8

Kjærgaard, C. 2018. Faglig workshop for konsulenter på SEGES d. 29. oktober 2018

Drænvirkemidler og vådområder – grundlag for implementering og lokale **effekter** 

Charlotte Kjærgaard, Chefforsker Miljø, SEGES, E-mail: chkj@seges.dk

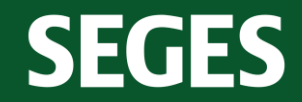

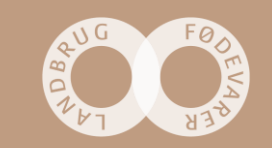

# **Drænvirkemidler som en del af den målrettede virkemiddelsindsats**

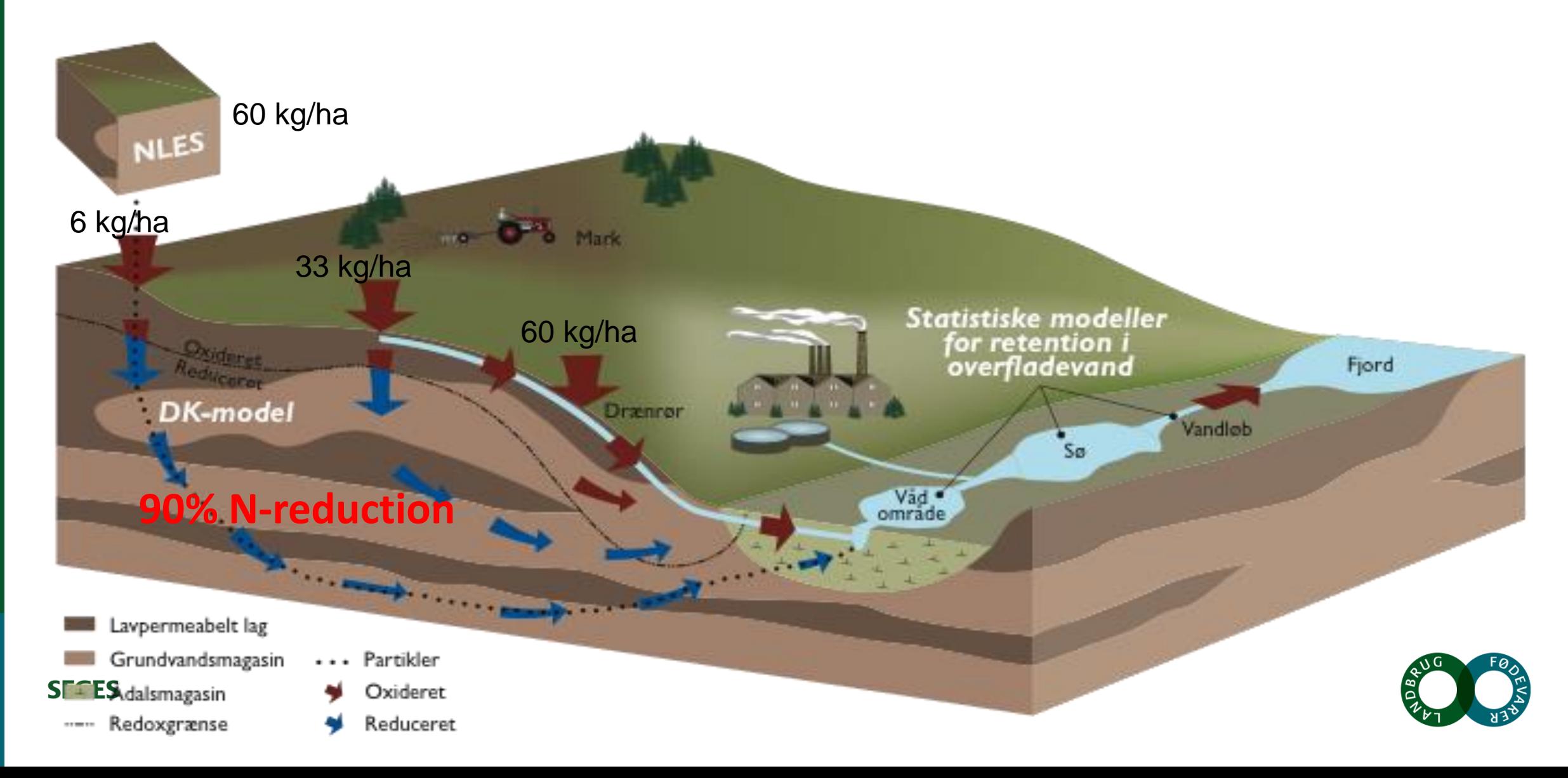

# **Målrettede drænvirkemidler tilpasset landskabet**

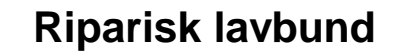

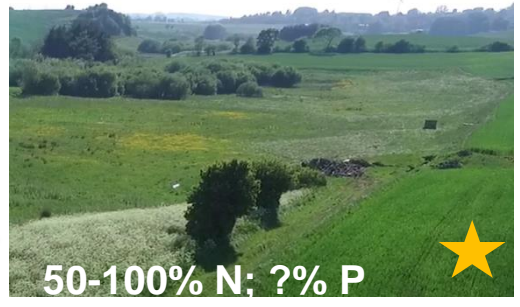

#### Infiltration af Infiltration af drænvand drænvand

Vådområder i ådale

Vådområder i ådale

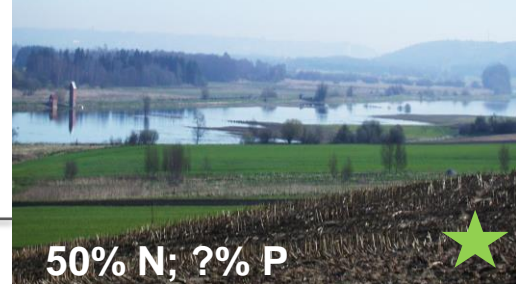

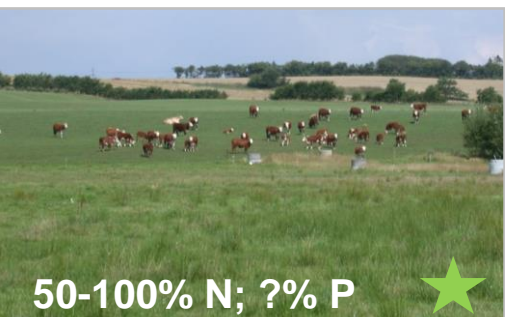

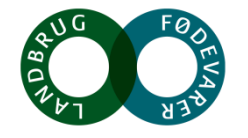

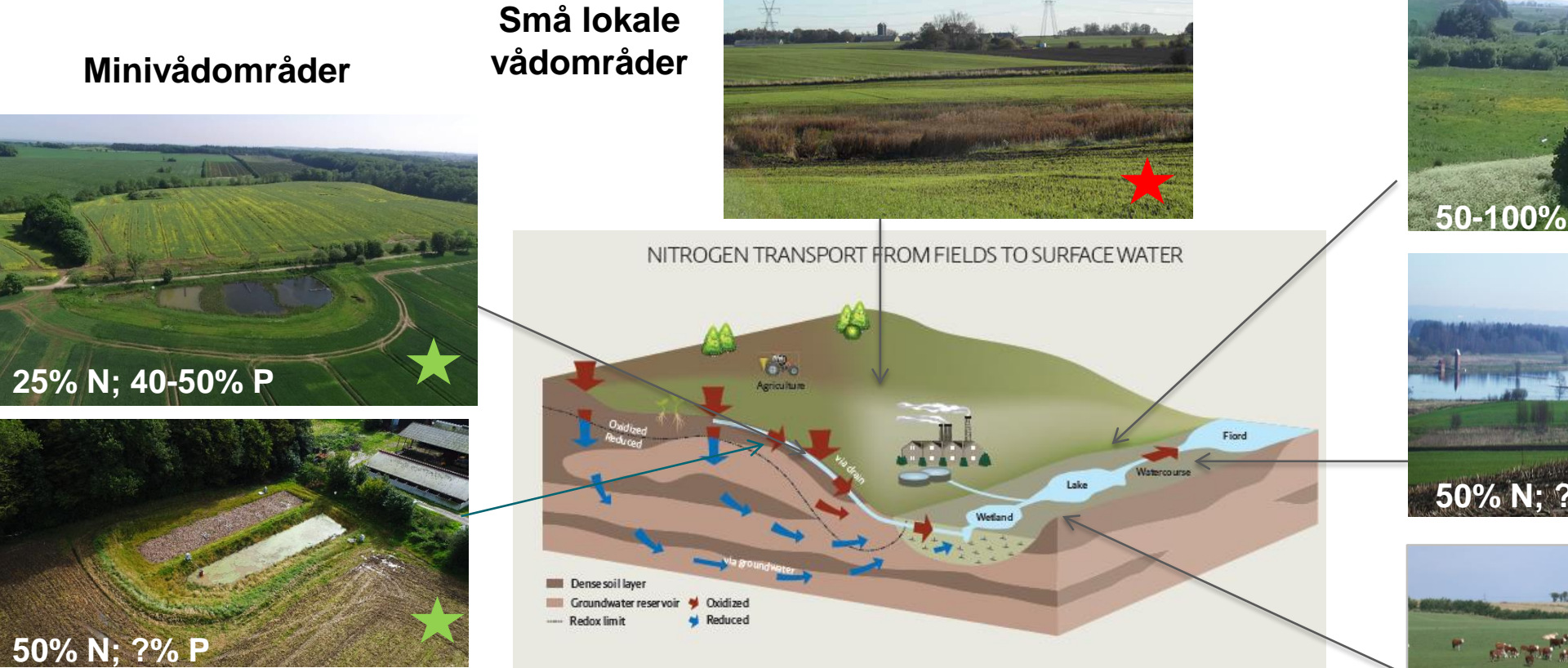

**Randzonen (IBZ, mættet randzone)**

**SEGES** 

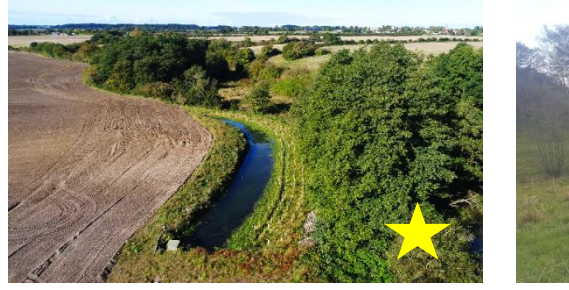

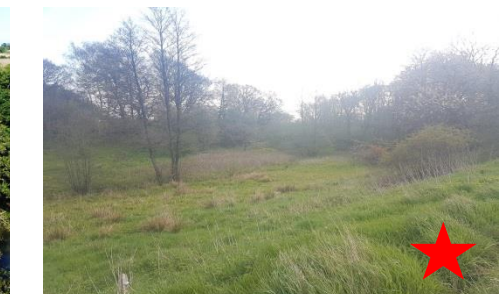

#### **Afstrømning via dræn varierer mellem drænede arealer**

**SEGES** 

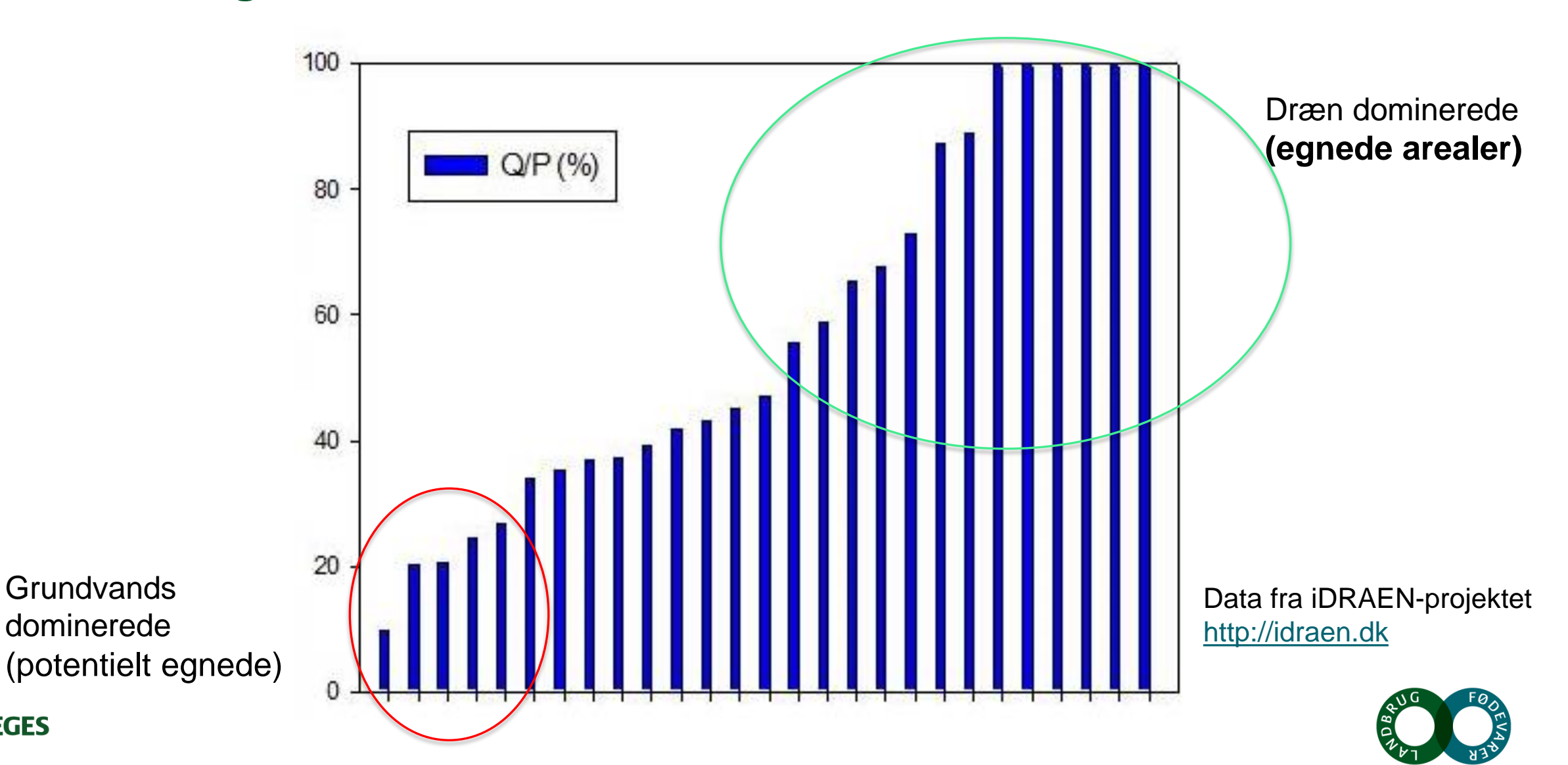

### **Placering af virkemidler i en landskabshydrologisk kontekst**

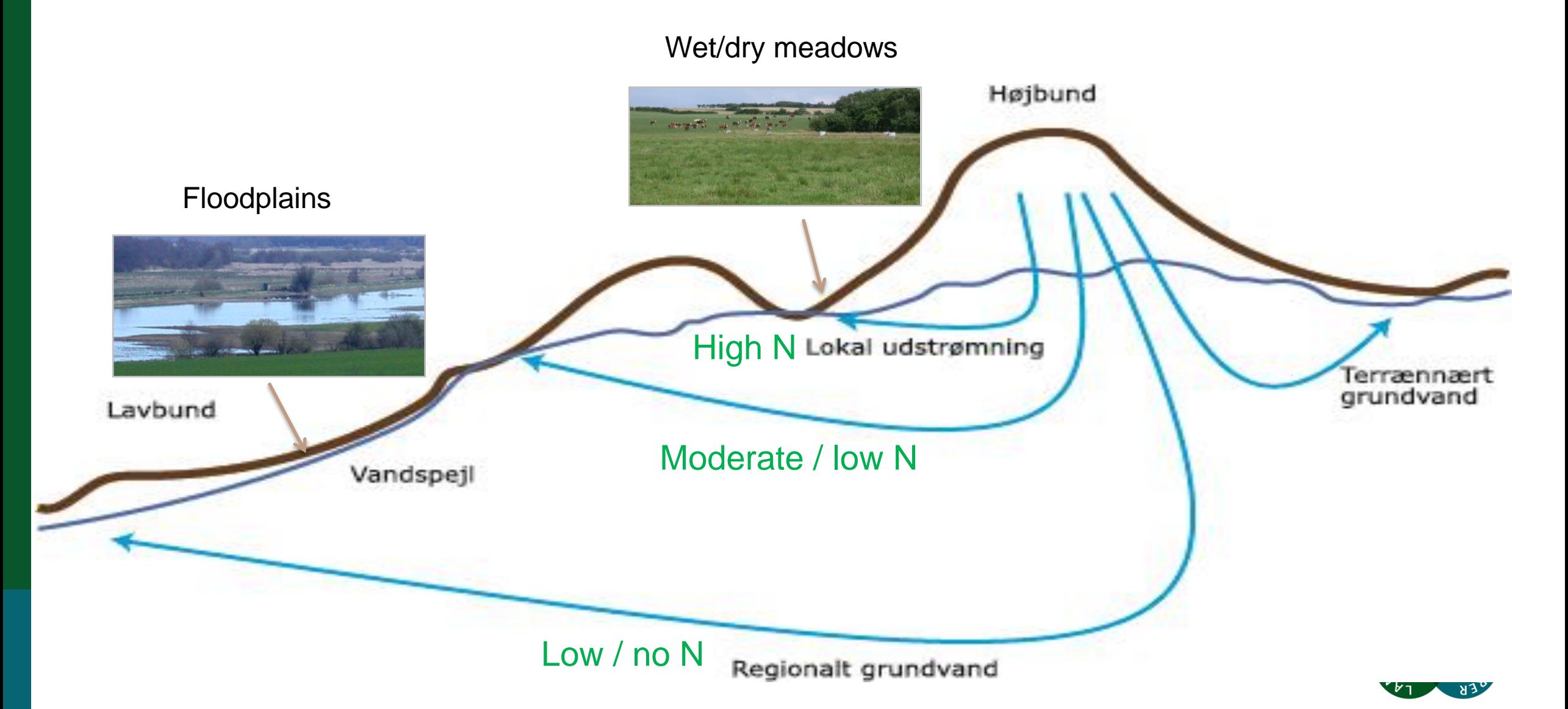

**Charlotte Kjærgaard, 291018**

# **Ripariske lavbundsarealer kontrollerer oplandes kvælstofbalance**

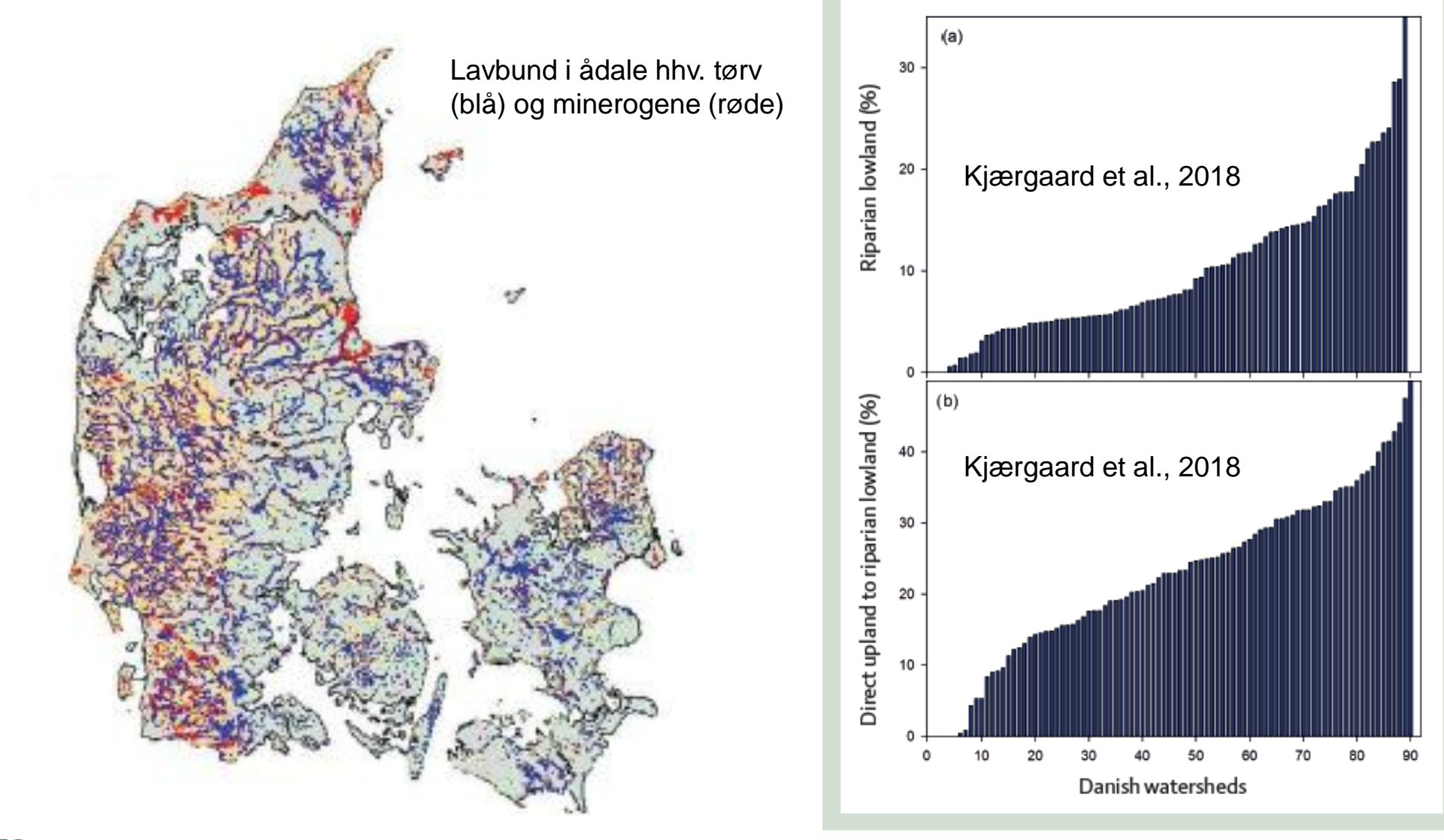

FIGURE 2. (a) Riparian lowland area, and (b) agricultural upland intercepted by riparian lowland in the Danish watersheds.

**SEGES** Kjærgaard, C. & Hørfarter R. 2018. Potential significance of of riparian lowlands on nitrogen fluxes from agricultural drainage in Danish watersheds. Presentation BONUS, Gdansk, Polen 14-16, March 2018.

### **Riparisk lavbund – vådområder eller afbrudte dræn**

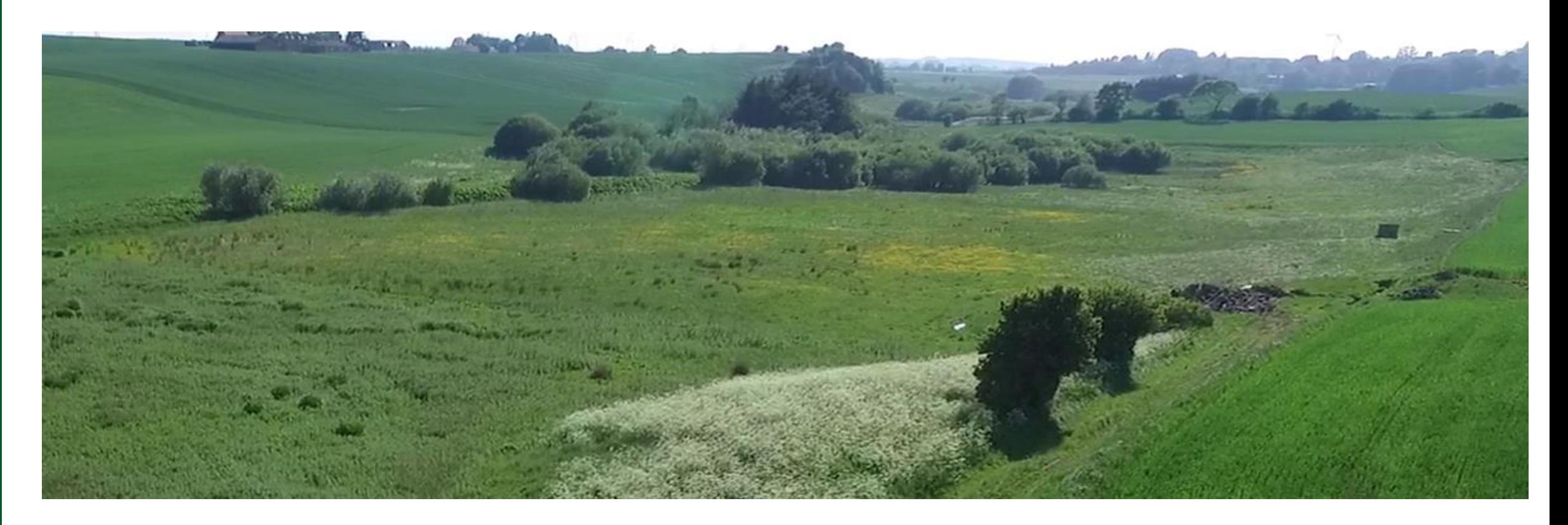

Dræn der afbrydes i skræntfoden og infiltration af drænvand er pt ikke godkendt virkemiddel

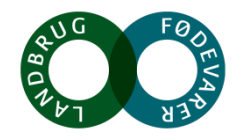

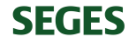

# **Riparisk lavbund – afbrudte dræn i skræntfoden langs en ådal**

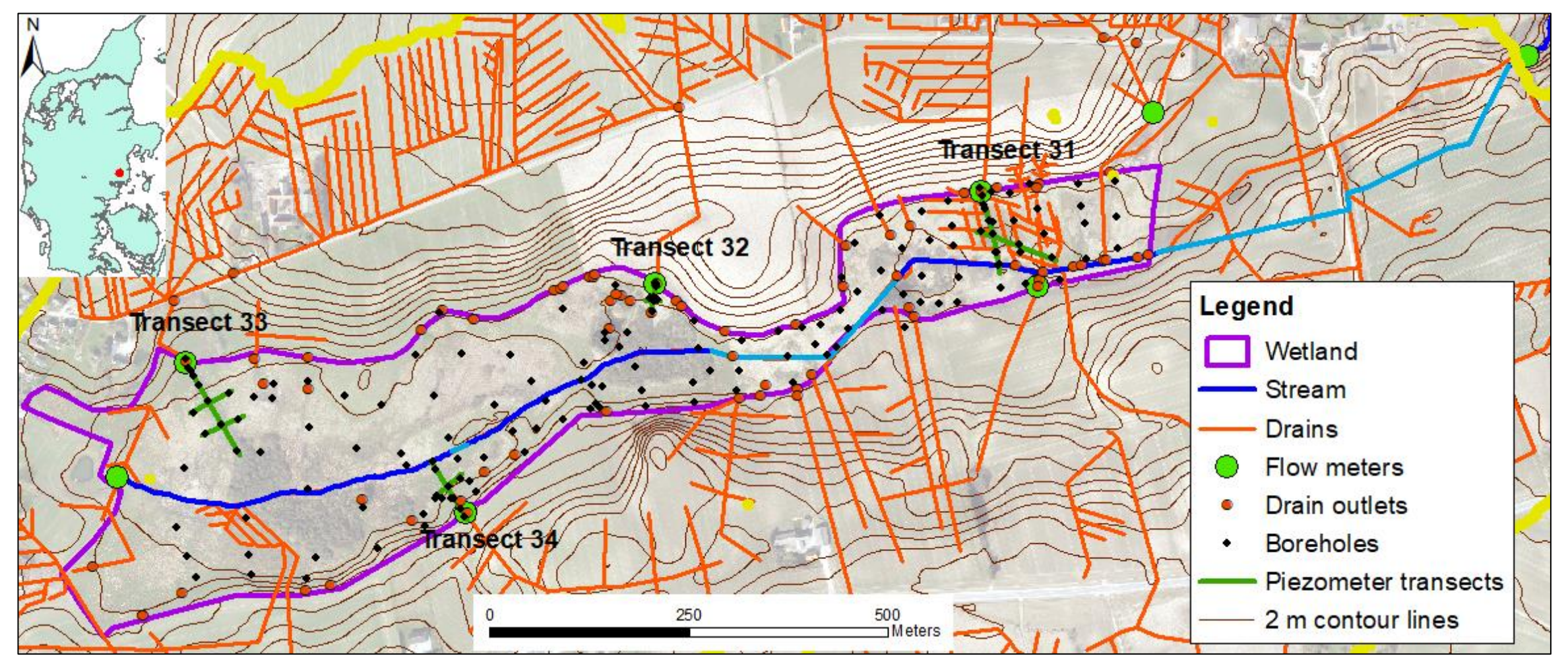

Petersen R.J., Prinds C., Iversen B.V., Jessen S., Engesgaard P., Kjærgaard, C. 2018. Transport and **SEGES** transformation of nitrate i a Danish riparian lowland. Presentation BONUS, Gdansk, Polen 14-16, March 2018.

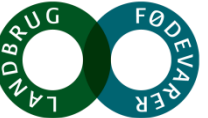

# **Riparisk lavbund – afbrudte dræn**

**SEGES** 

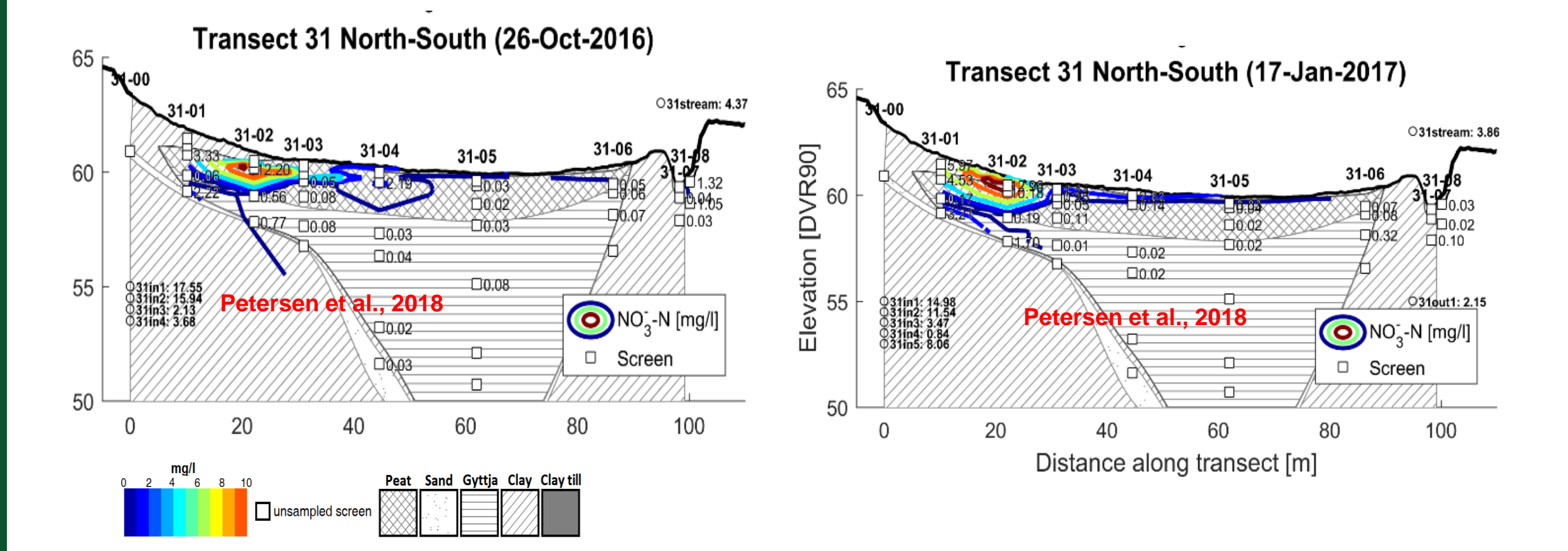

R.J. Petersen, C. Prinds, B.V. Iversen, P. Engesgaard, S. Jessen and C. Kjaergaard. 2018. Nitrogen reduction along variable flow pathways in riparian lowland transects. Submitted to Water Resources Research.

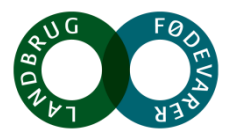

# **Strategi for implementering af drænvirkemidler**

Hvor skal vi implementere de målrettede drænvirkemidler så vi sikrer en omkostningseffektiv virkemiddelsstrategi?

#### **Kriterier**

- 1. Reduktionskrav ved kyst (forskelle mellem de 90 vandoplande jf. vandplanerne)
- 2. Arealernes egnethed (drænafstrømningsbidrag)
- 3. Kvælstoftab via dræn kvantitativ betydende (andel af kvælstoftab fra rodzonen, der tabes via dræn)
- 4. Kvantitativ effekt på N-udledningen til kyst (≥300 kg/ha/år)

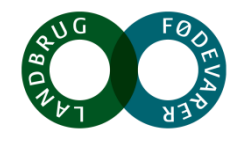

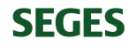

# **Strategi for implementering af drænvirkemidler**

Hvor skal vi implementere de målrettede drænvirkemidler så vi sikrer en omkostningseffektiv virkemiddelsstrategi?

#### **Kriterier**

- 1. Reduktionskrav ved kyst (forskelle mellem de 90 vandoplande jf. vandplanerne)
- **2. Arealernes egnethed (drænafstrømningsbidrag)**
- 3. Kvælstoftab via dræn kvantitativ betydende (andel af kvælstoftab fra rodzonen, der tabes via dræn)
- 4. Kvantitativ effekt på N-udledningen til kyst (≥300 kg/ha/år)

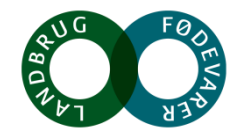

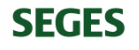

# **Minivådområder – det nationale potentialekort**

**SEGES** 

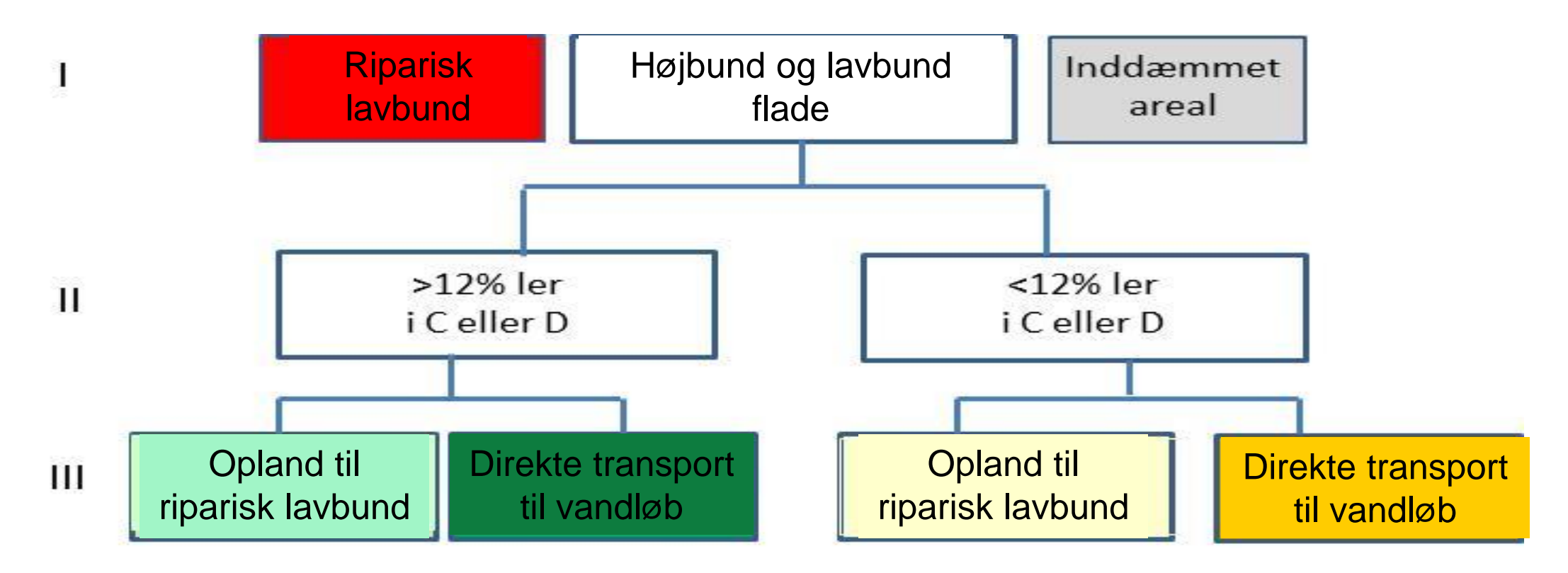

Kjærgaard, C, Bach, E.O., Greve, M.H., Iversen, B.V. 2016. Kortlægning af potentielle områder til etablering i åden med egnetingen i åden med egnerationer i åden med en dan den med grøn. Det en de starten i åden med eg<br>I konstruerede minivådområder. DCA – Nationalt Center for Fødevarer & Jordbrug. 19. december 2016. opland til lavbund i ådal (gule), (iv) Ikke-egnet: Lavbund i ådal (rød), og (v) Lokal vurdering: Inddæmmet areal (grå). af konstruerede minivådområder. DCA – Nationalt Center for Fødevarer & Jordbrug, 19. december 2016.

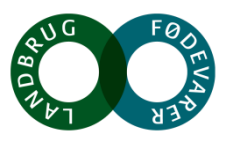

#### **Minivådområder – det nationale potentialekort**

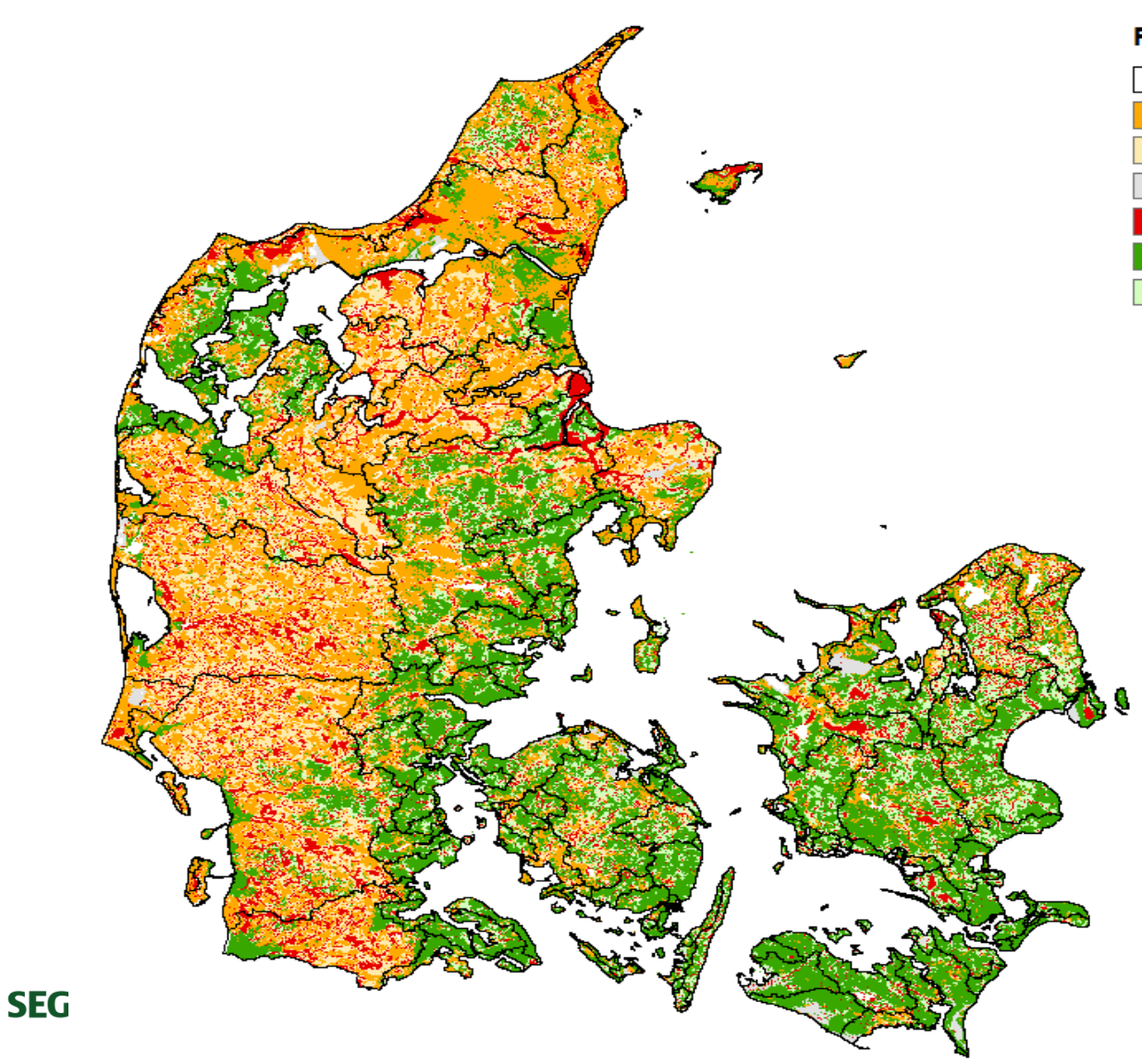

#### Potentielt egnet til minivådområde

Kystvandoplande Potentielt egnet (Ler <12%) Potentielt egnet (Ler<12% og opland til lavbund i ådal) Ikke-klassificeret (tørlagt inddæmmet areal) Ikke-egnet (Lavbund i ådal) Egnet (Ler >12%) Potentielt egnet (Ler>12% og opland til lavbund i ådal)

Kjærgaard, C, Bach, E.O., Greve, M.H., Iversen, B.V. 2016. Kortlægning af potentielle områder til etablering af konstruerede minivådområder. DCA – Nationalt Center for Fødevarer & Jordbrug, 19. december 2016.

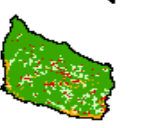

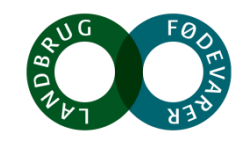

# **Kortlægning af virkemiddelspotentiale Norsminde Fjord**

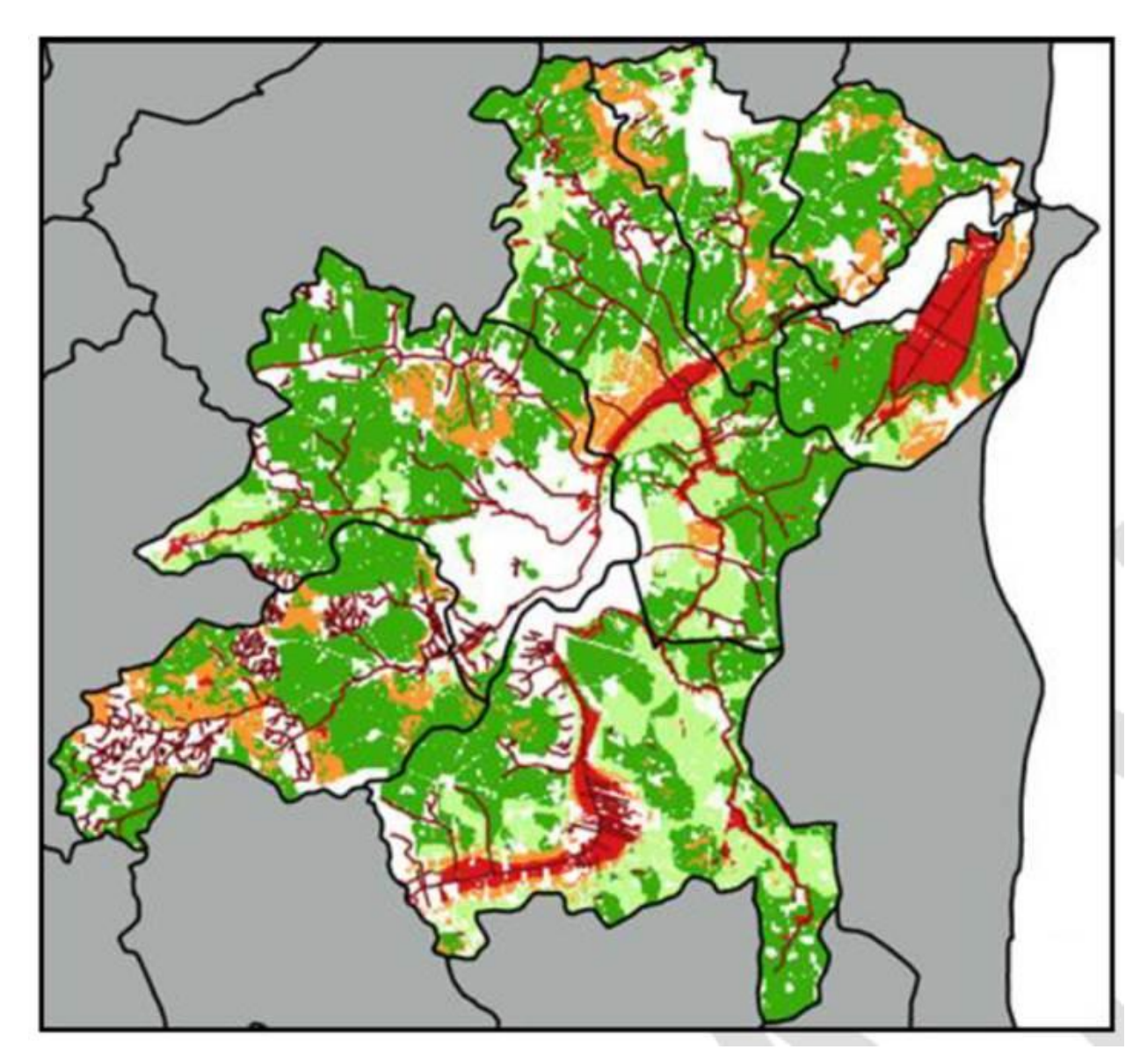

Arealer egnet til vådområder og minivådområder

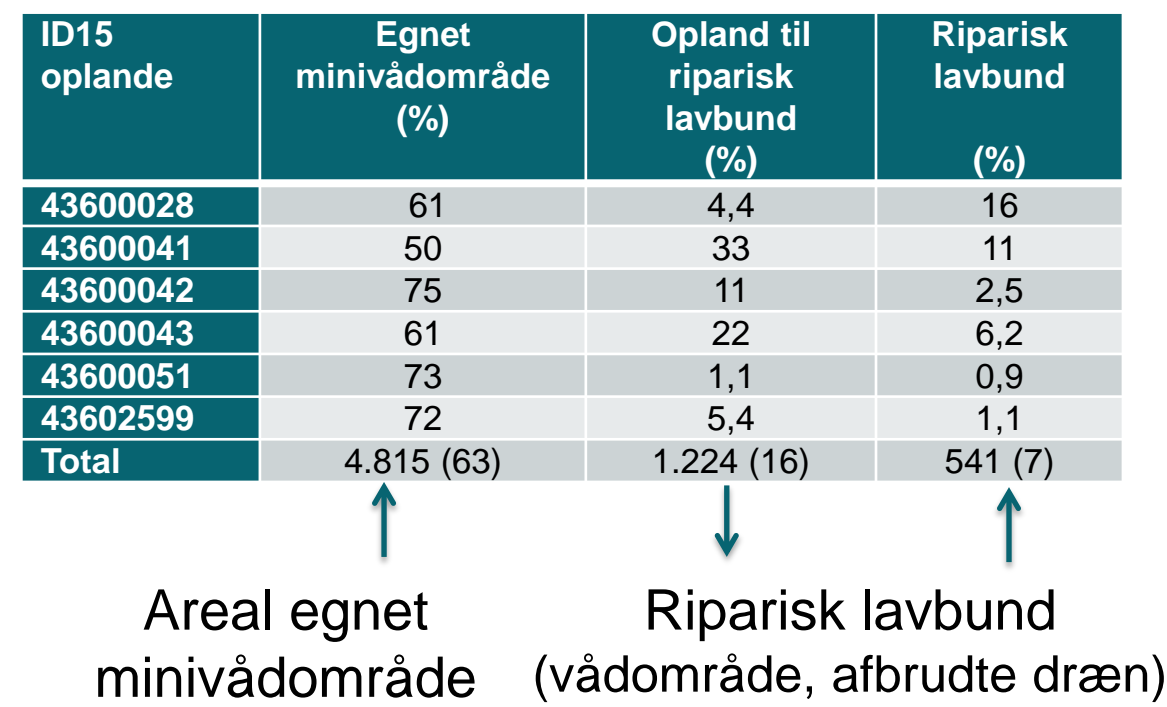

Kjærgaard, C., Hoffmann, C.C., Iversen, B.V. 2017. Filtre i landskabet øger retentionen. I: Filtre i landskabet, Vand & Jord, nr. 3, s. 106-110

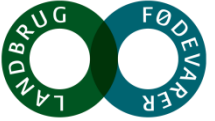

# **Strategi for implementering af drænvirkemidler**

Hvor skal vi implementere de målrettede drænvirkemidler så vi sikrer en omkostningseffektiv virkemiddelsstrategi?

#### Kriterier

- 1. Reduktionskrav ved kyst (forskelle mellem de 90 vandoplande jf. vandplanerne)
- 2. Arealernes egnethed (drænafstrømningsbidrag)
- **3. Kvælstoftab via dræn kvantitativ betydende (andel af kvælstoftab fra rodzonen, der tabes via dræn)**
- **4. Kvantitativ effekt på N-udledningen til kyst (≥300 kg/ha/år)**

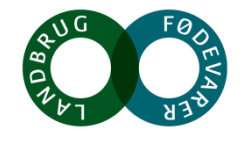

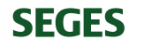

#### **Drænvirkemidler korrigeres for kvælstofretention i overfladevand**

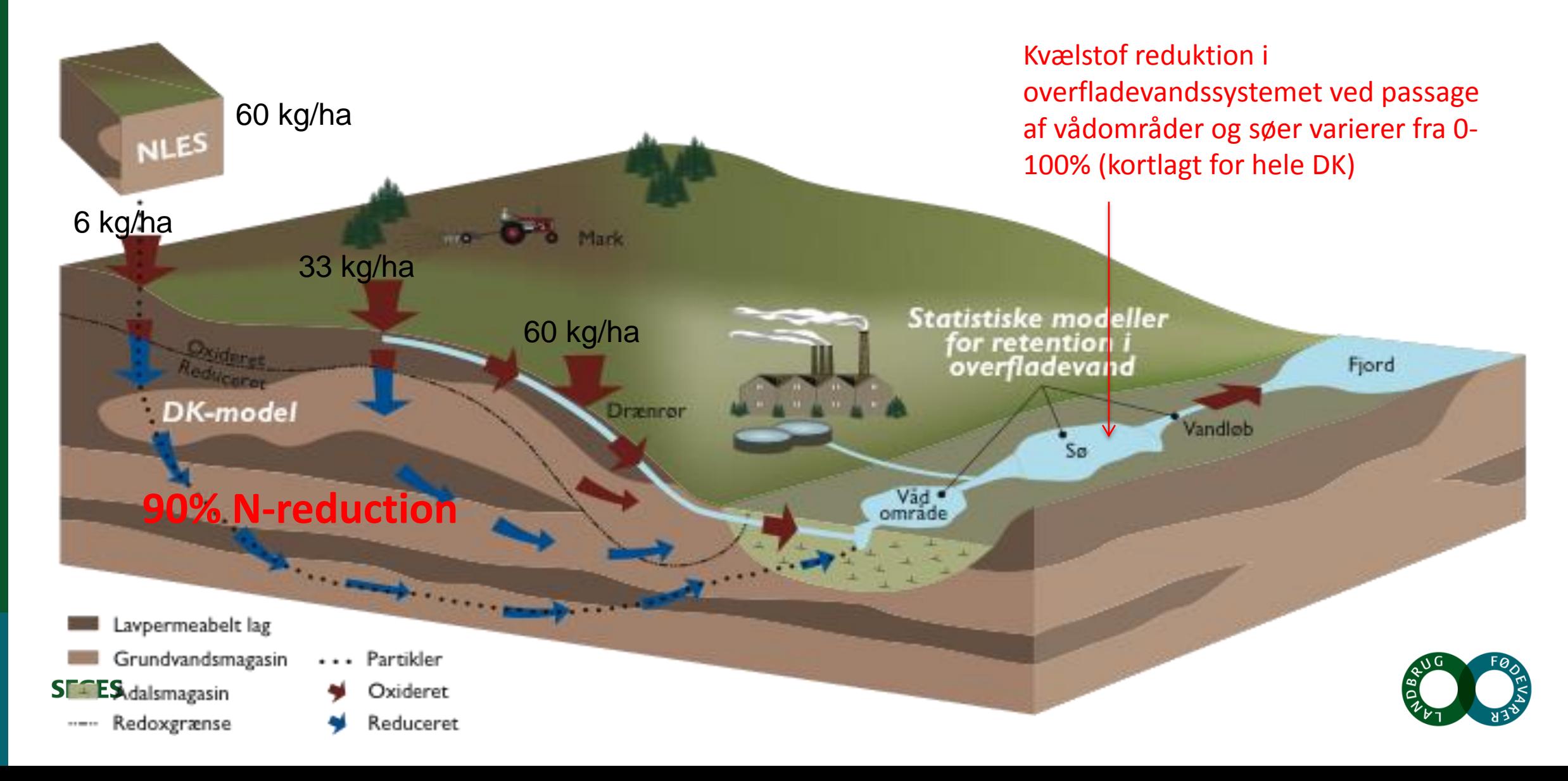

# **Kvantificering af drænvirkemidler ved kyst**

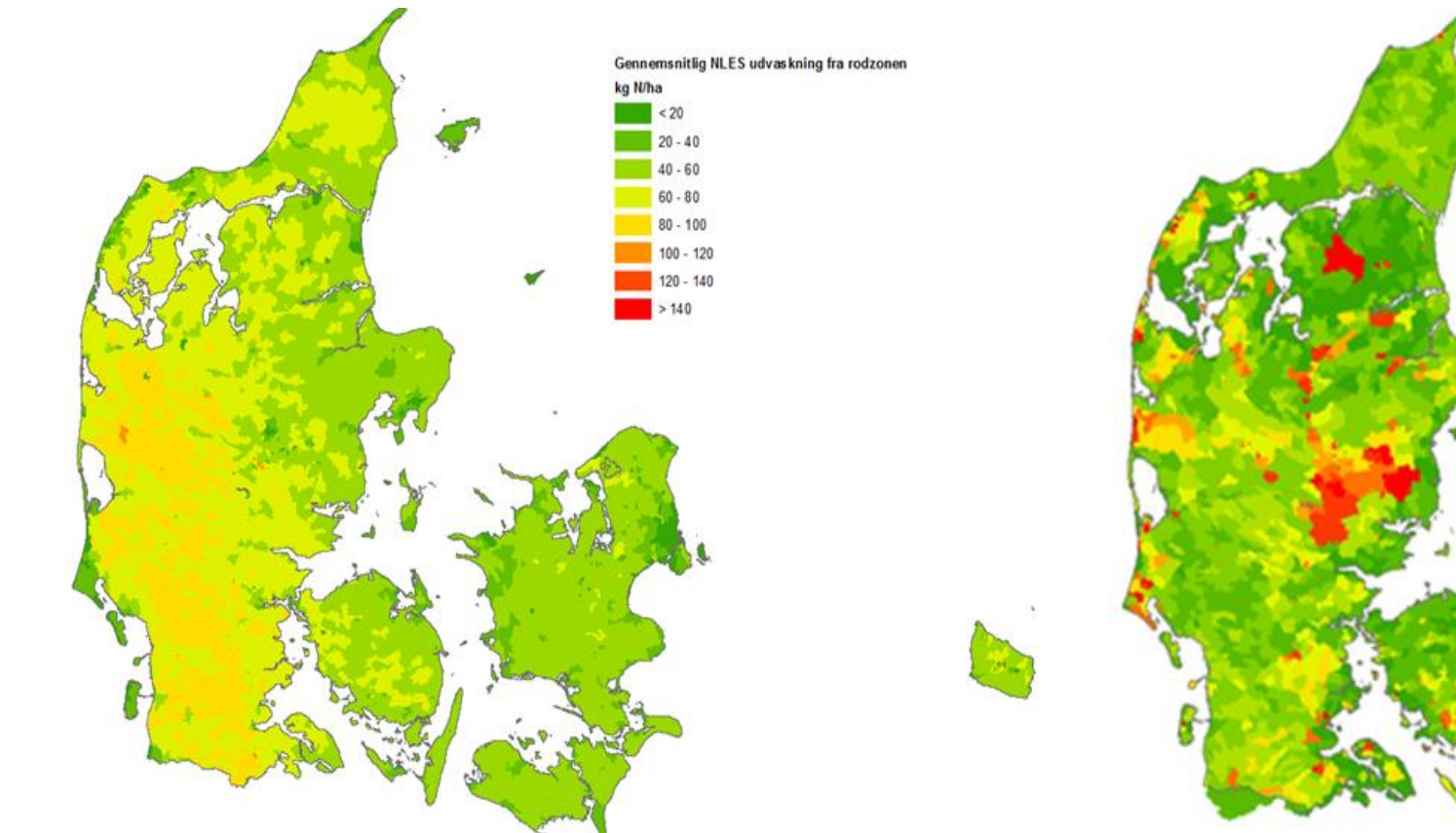

#### N-tab fra rodzonen skal korrigeres for dræntab Kyst-effekt korrigeret overfladevandsretentionen

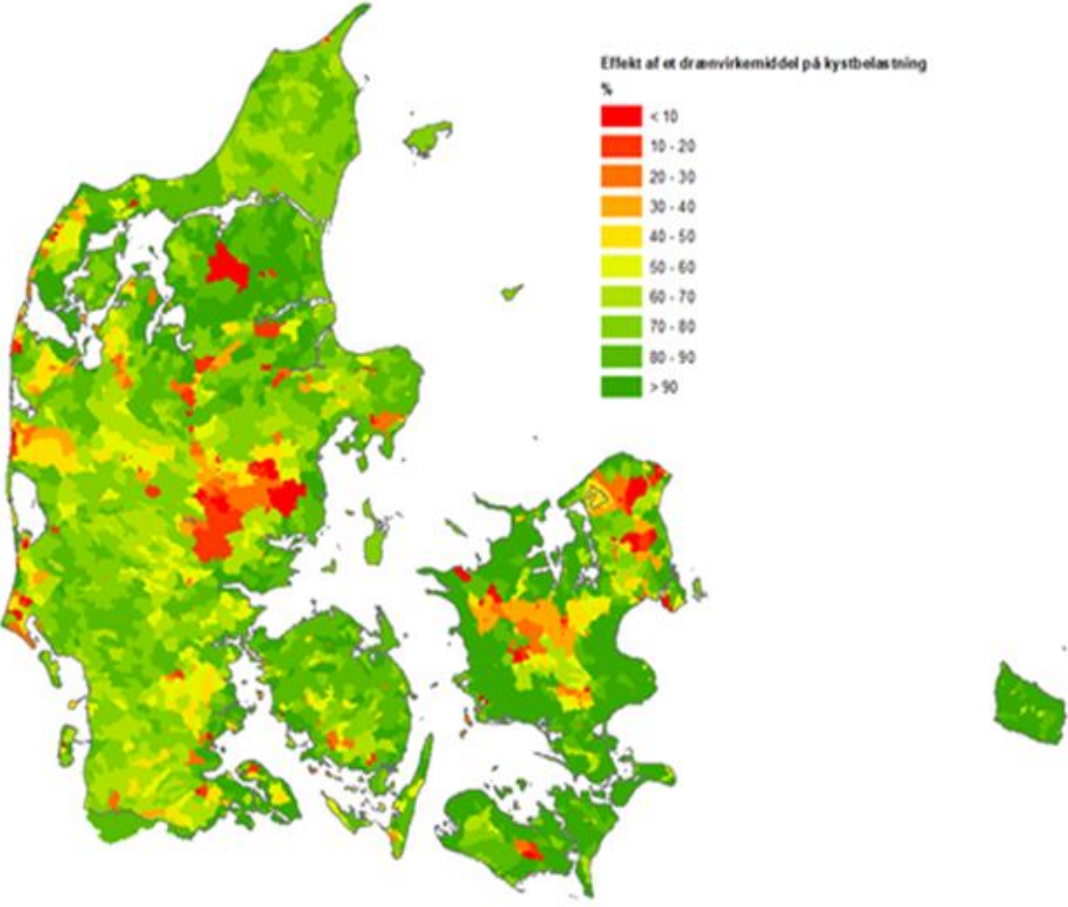

Kjærgaard, C. & Børgesen, C.D. 2017. Udarbejdelse af minivådområdeeffekt (kg N pr. ha minivådområde) på ID15 **SEGES** oplandsniveau. Reviderte version. DCA – Nationalt Center for Fødevarer & Jordbrug, J. nr. 2017-760-000042

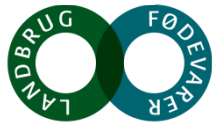

## **Nationalt udpegningskort for placering og effekt af minivådområder**

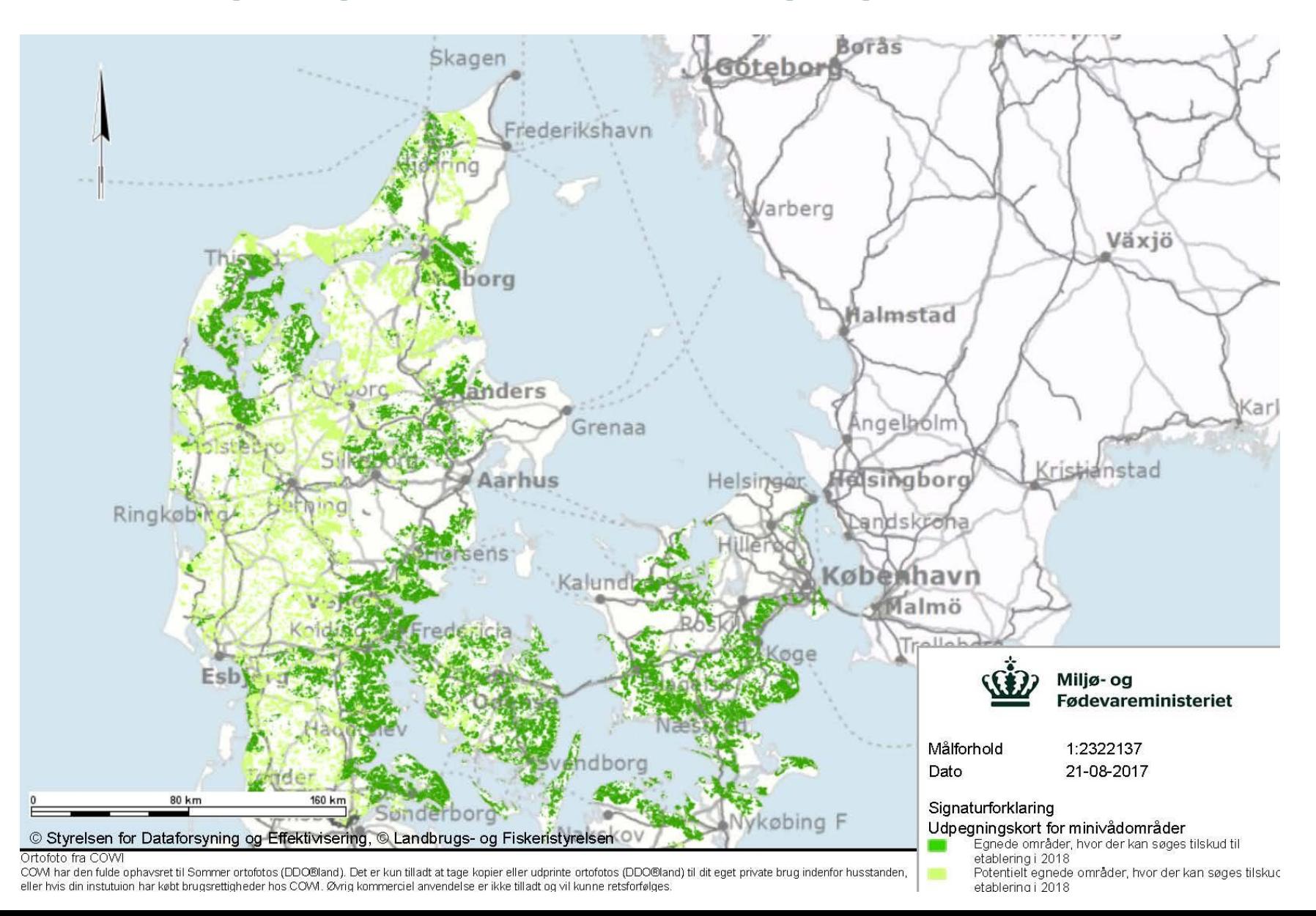

**SEGES** 

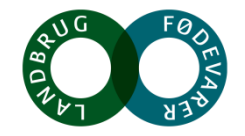

### **Planlægning af virkemiddelsindsats Norsminde Fjord**

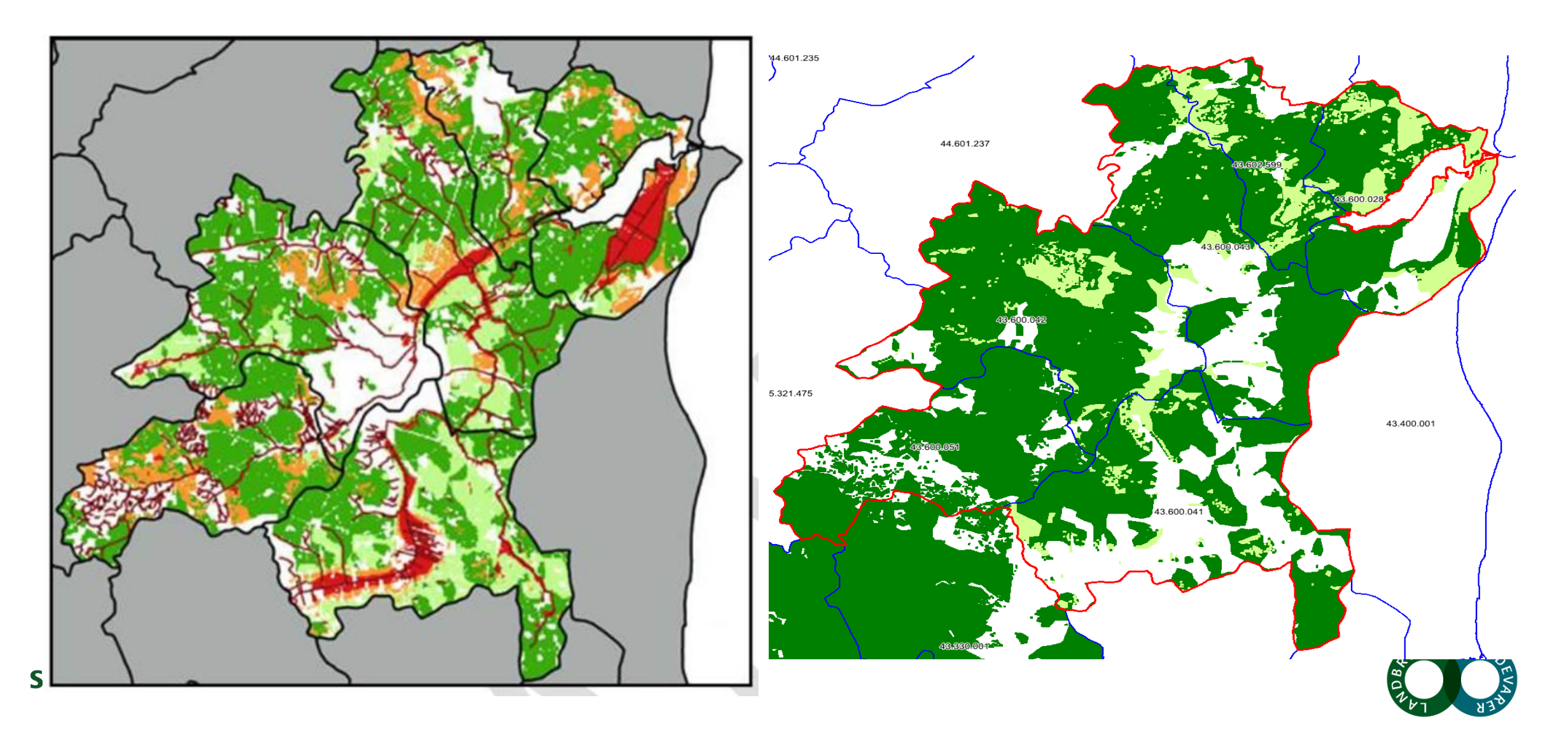

# **Målrettede drænvirkemidler tilpasset landskabet**

**SEGES** 

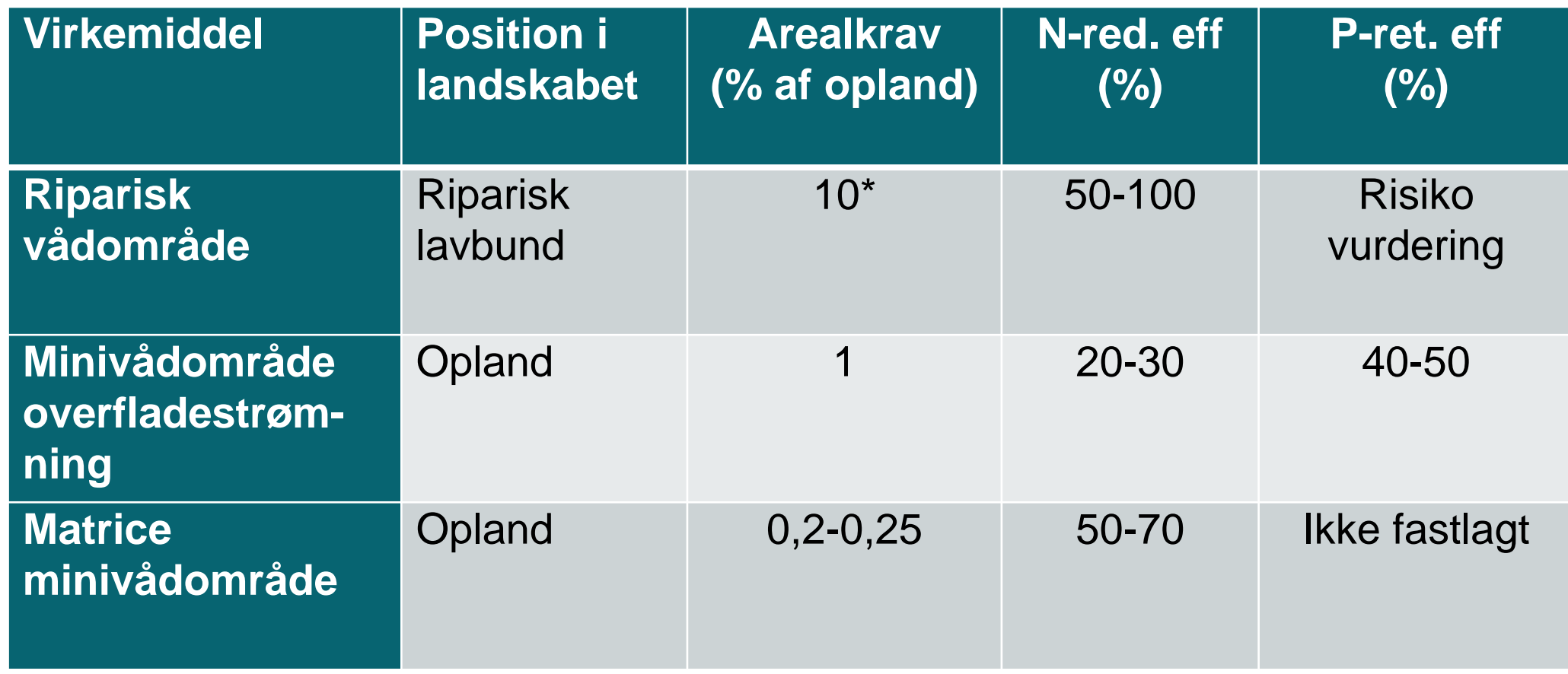

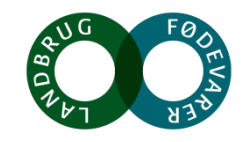

# **Virkemiddelsindsats i Norsminde Fjord oplandet**

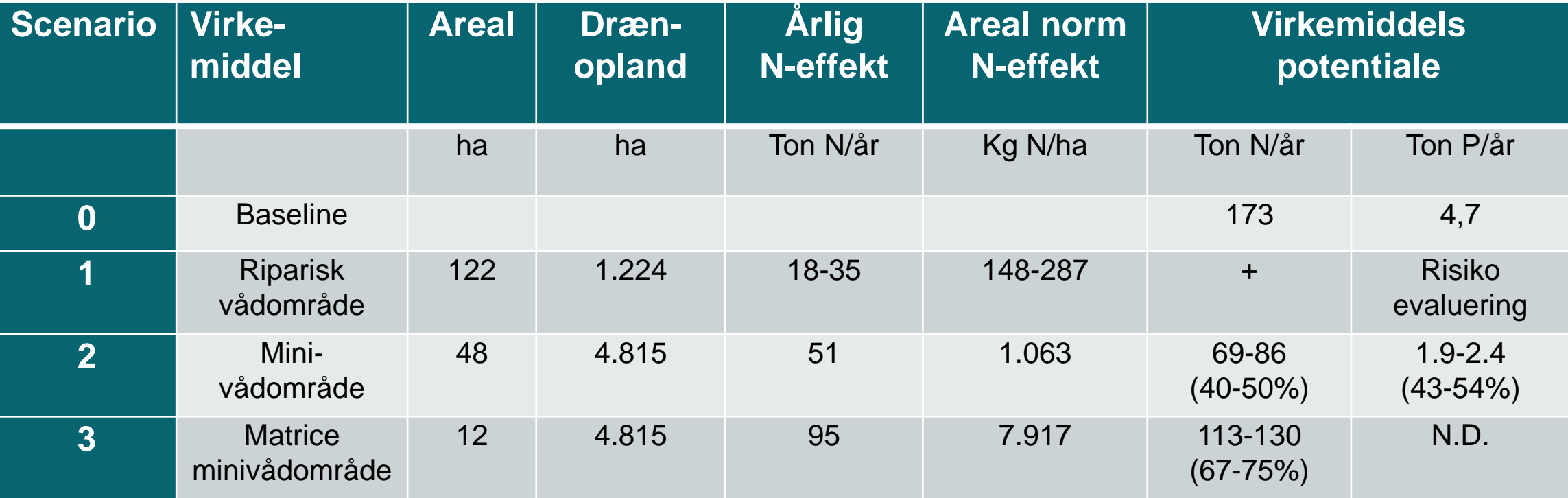

Effekt af virkemidler på kvælstofudledningen efter korrektion for overfladevandsretention

- Nuværende N-udledning (baseline): 23 kg N/ha/år
- Scenario 2 (vådområder + minivådområder): 12-14 kg N/ha/år

**SEGES** 

• Scenario 3 (vådområder + matrice minivådområder): 6-8 kg N/ha/år

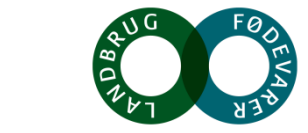

Kjærgaard, C., Hoffmann, C.C., Iversen, B.V. 2017. Filtre i landskabet øger retentionen. I: Filtre i landskabet, Vand & Jord, nr. 3, s. 106-110

# Spørgsmål?

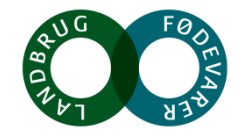

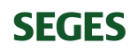

#### **Afledte og øvrige effekter**

#### **Vandtemperatur, iltindhold, vandkemiske parametre**

# **Sediment transport**

 $\square$  Drivhusgasemissioner (N<sub>2</sub>O, CH<sub>4</sub>)

Klima-sikring (udjævning af vandføringsrater ved stuvning)

**Plante og fauna-diversitet**

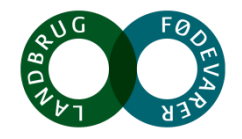

#### **Charlotte Kjærgaard, 291018**

# **Målinger af ilt og temperatur ved sediment-vand grænsefladen**

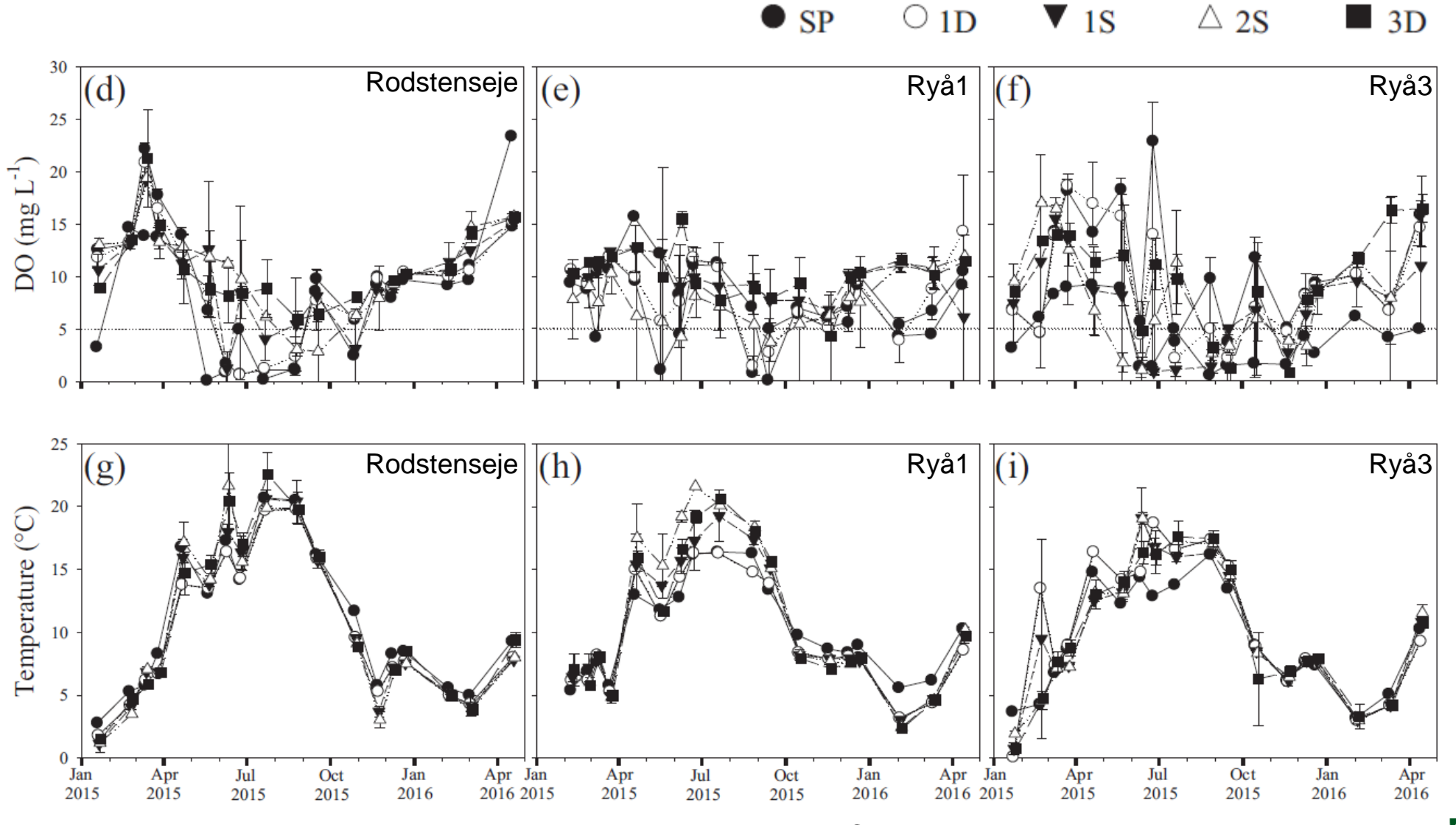

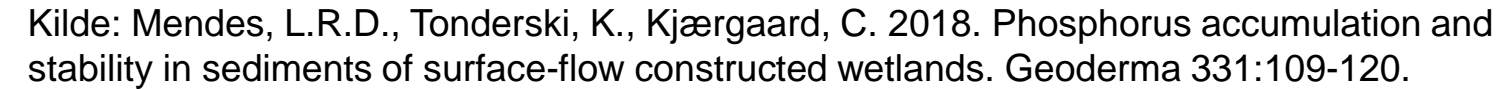

**SEGE<sub>></sub>** 

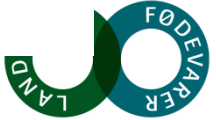

# **Målinger af ilt og vand-kemiske parametre i ind- og udløb**

m Om outlet inlet

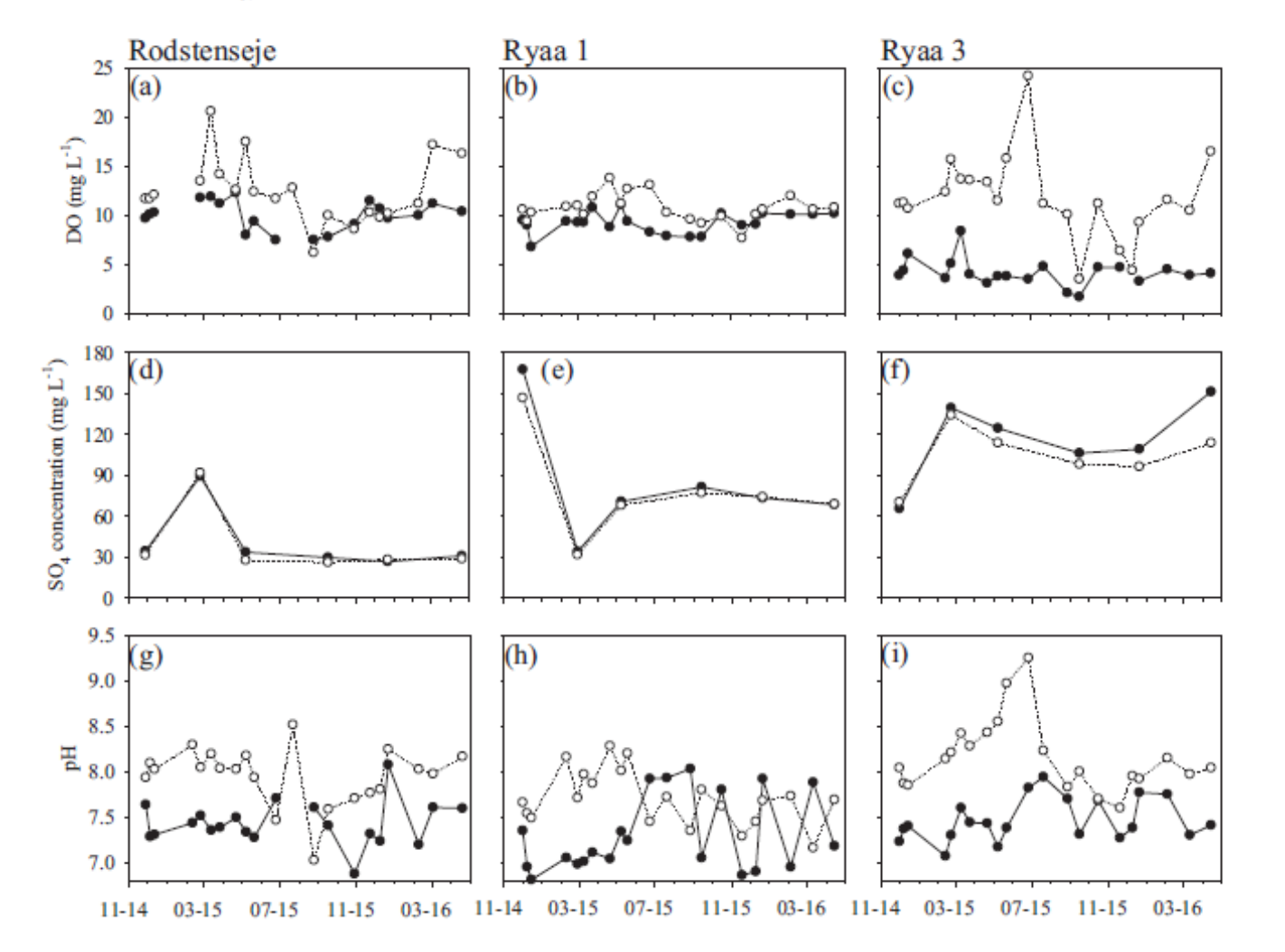

Iltningstrappe eller iltningsbrønd er blot sikkerhedsforanstaltning

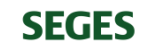

Mendes, L.R.D., Tonderski, K., Kjærgaard, C. 2018. Phosphorus accumulation and stability in sediments of surface-flow constructed wetlands. Geoderma 331:109-120.

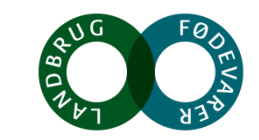

# **Målinger af årstidsvariation i gennemsnitlig vandtemperatur**

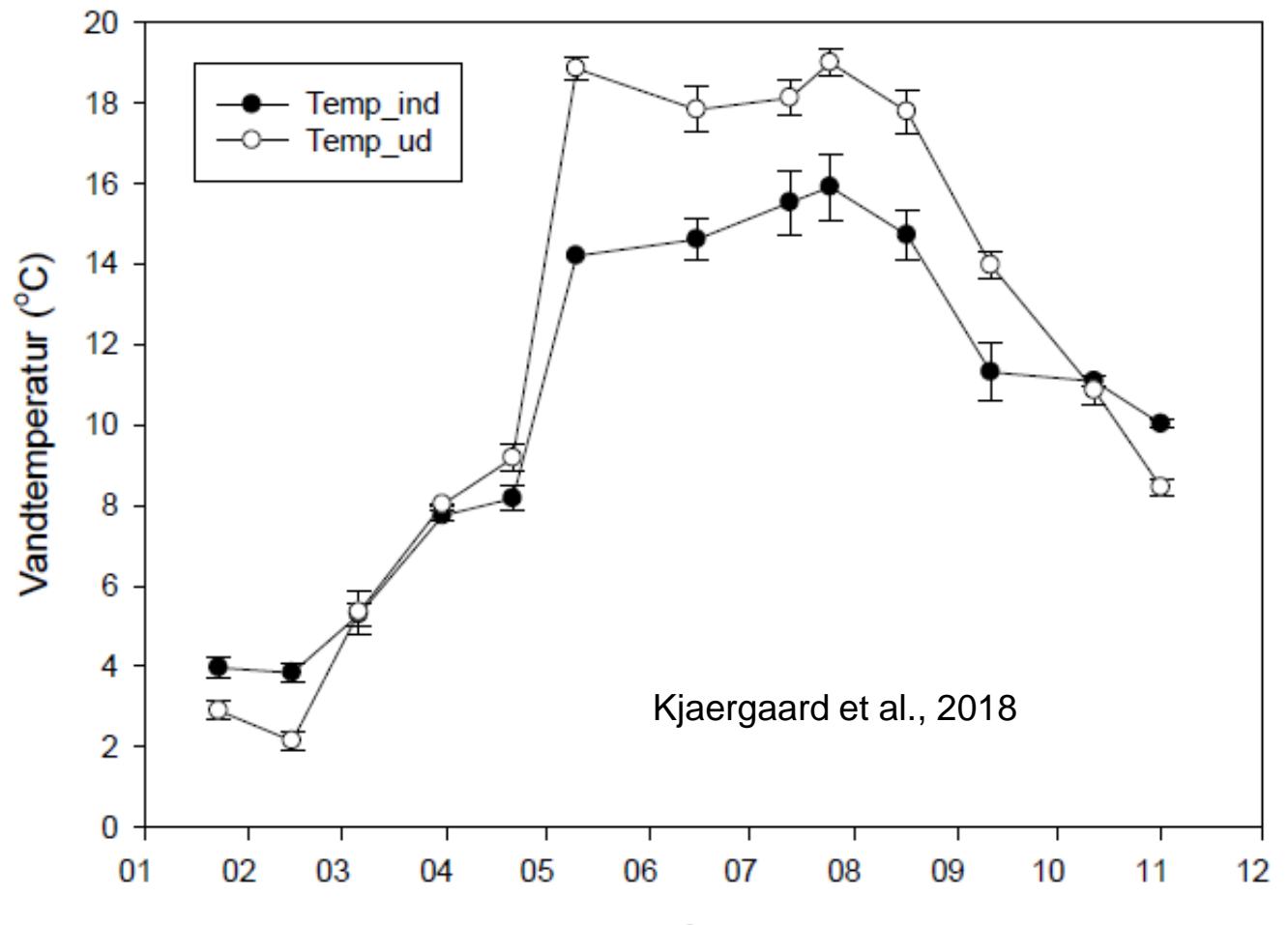

Måned

Gennemsnitlig månedlig vandtemperatur i drænindløb og udløb for 16 danske minivådområder

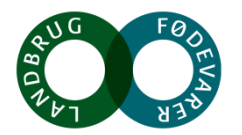

(fra Kjærgaard et al., 2018, www.idraen.dk)

# **Tilbageholdelse af sediment, total-P og jern (Fe)**

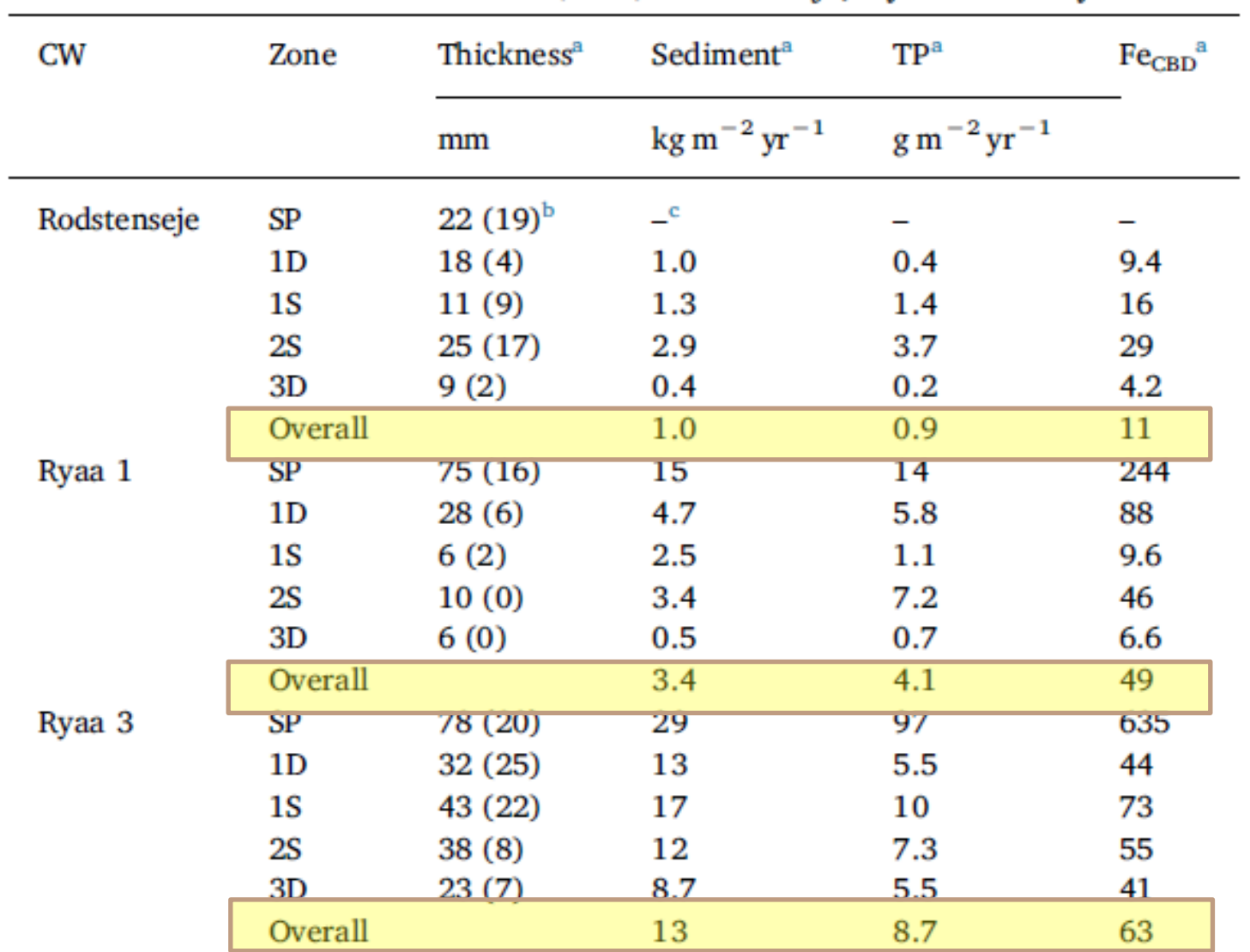

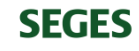

Mendes, L.R.D., Tonderski, K., Kjærgaard, C. 2018. Phosphorus accumulation and stability in sediments of surface-flow constructed wetlands. Geoderma 331:109-120.

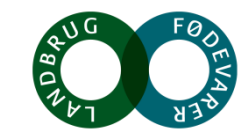

### **Plante- og faunadiversitet i minivådområder**

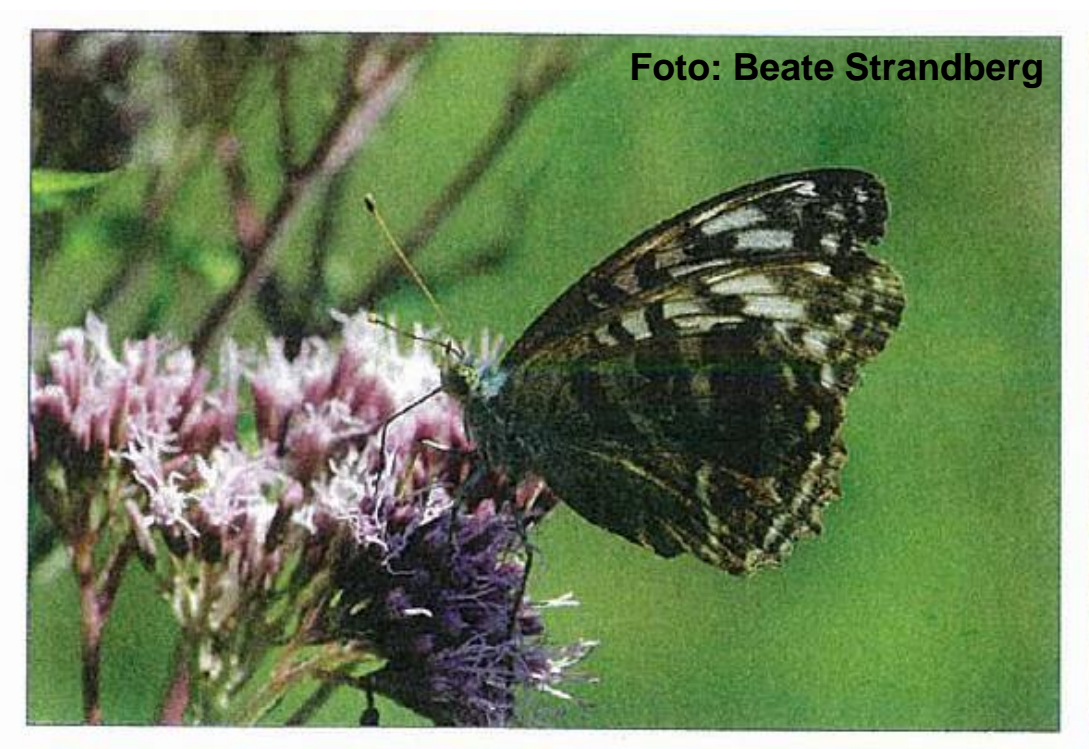

Figur 7. Planterne hjortetrøst (Eupatorium cannabium) (foto til venstre), eller sump-kællingetand (Lotus uliginosus) (foto til højre) er et oplagt valg til bassin 3, hvis man vil understøtte sommerfugle, bier og andre blomsterbesøgende insekter. Det er sommerfuglen kejserkåbe (Argynnis paphia), der besøger hjortetrøst, og dukatsommer-

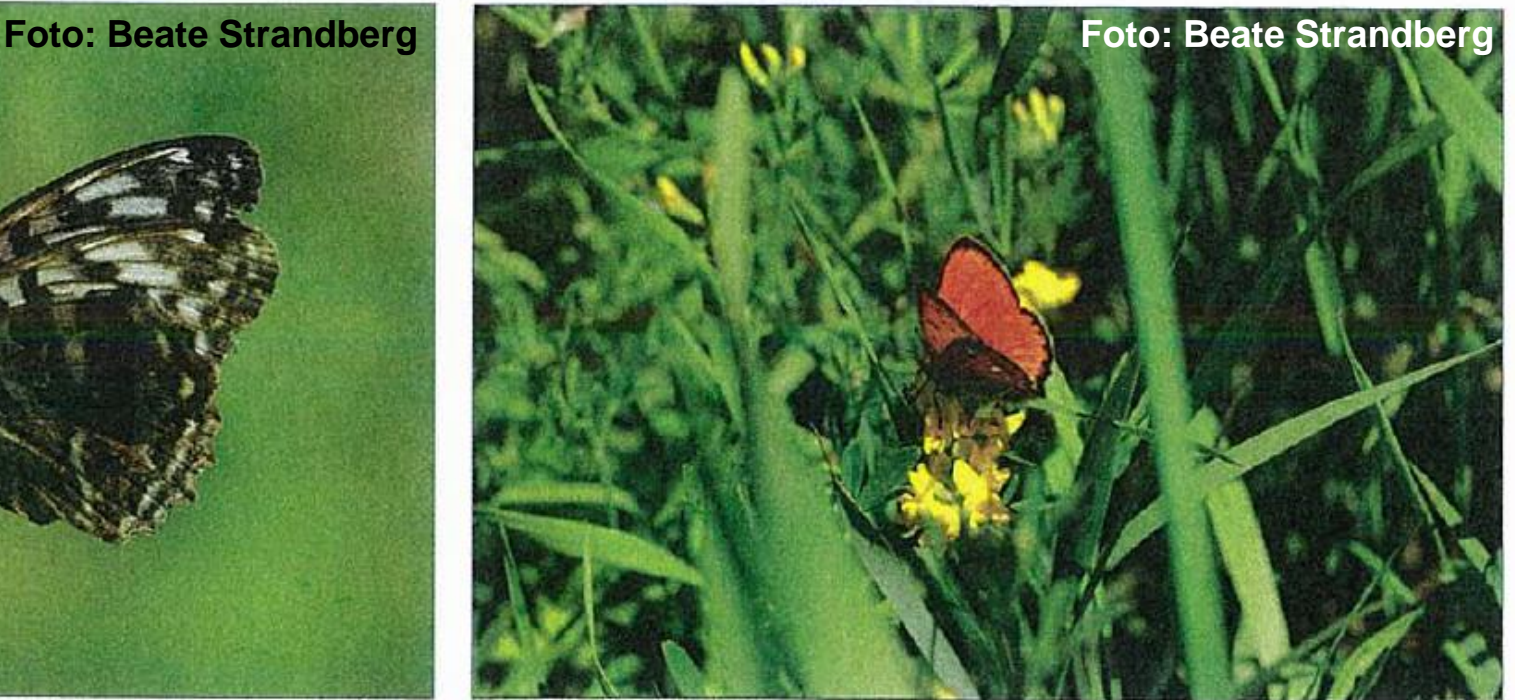

fugl (Lycaena virgaureae), der besøger sump-kællingetand. Begge arter tiltrækker rigtig mange forskellige sommerfugle og bier. Foto af hjortetrøst og kejserkåbe: Jane Dietzel. Foto af sump-kællingetand og dukatsommerfugi: Beate Strandberg.

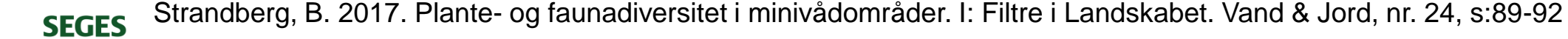

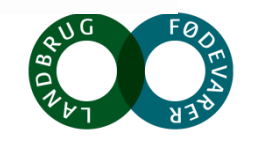

# **Plante- og faunadiversitet i minivådområder**

Tabel 1. Plantediversiteten i bassin 3 i 9 jyske minivådområder angivet som antal arter, Shannon diversitets indeks og evenness. Det samlede artsantal er baseret på et areal på 3 m<sup>2</sup> og diversitetsindeks og evenness er beregnet på baggrund af forekomsten (dækning) af arterne i 6 tilfældigt udlagte Raunkjær cirkler inden for prøvefladen.

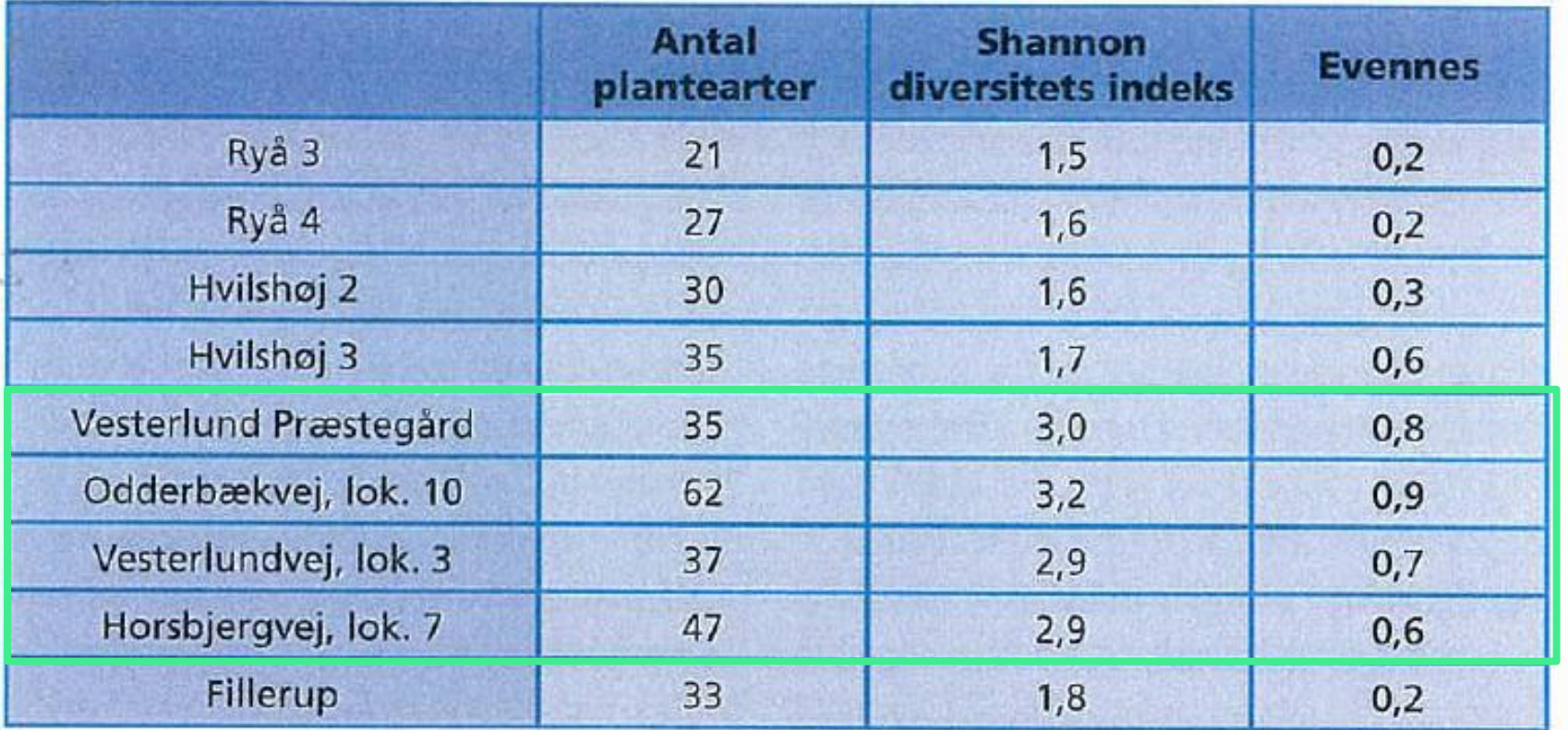

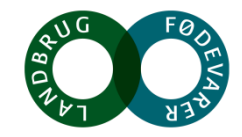

#### **Plante- og faunadiversitet i minivådområder**

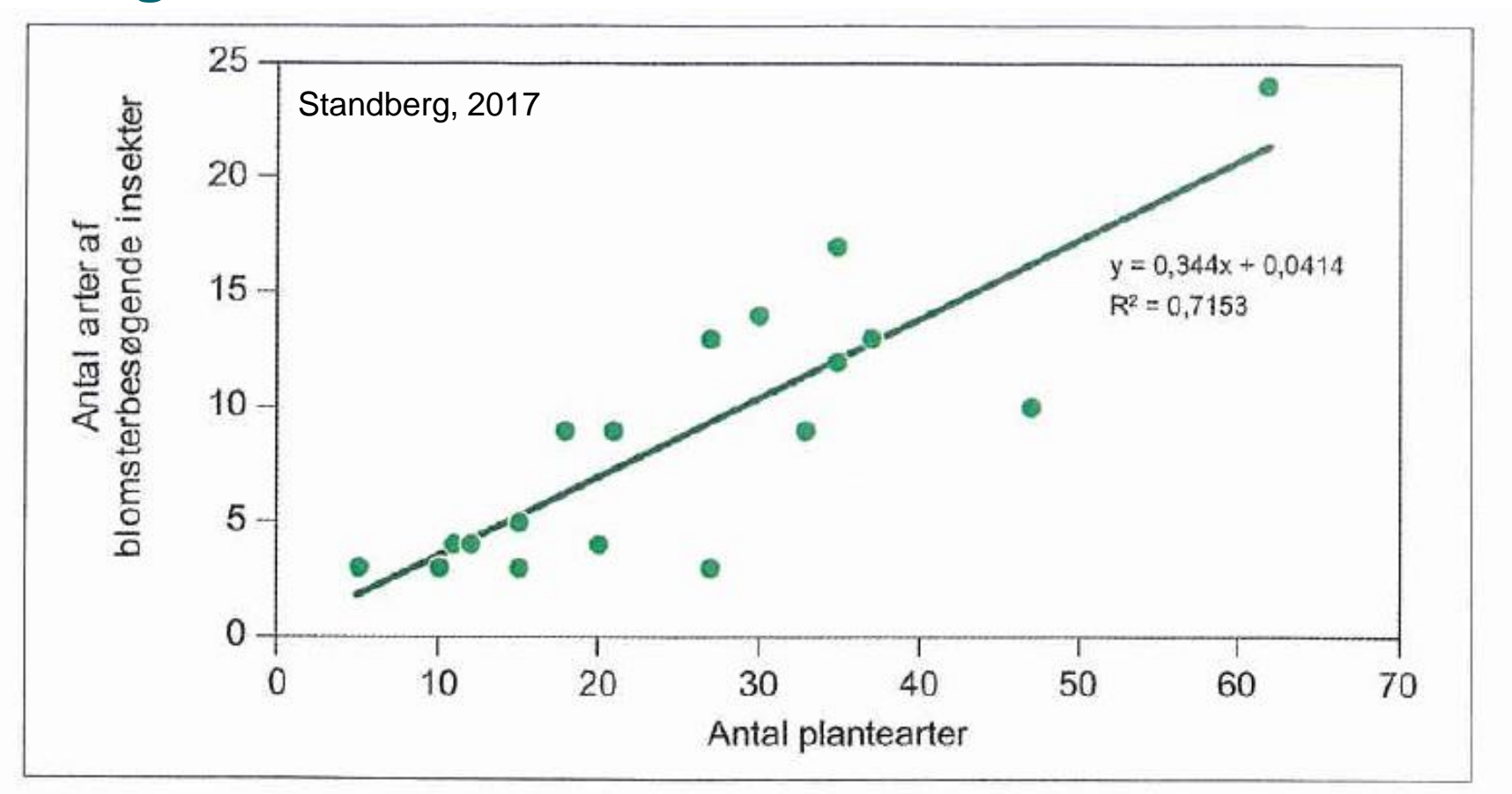

Figur 6. Sammenhæng (lineær regression) mellem antal plantearter og antallet af blomsterbesøgende insektarter (honningbi, humlebier, enlige bier, svirrefluer og sommerfugle) undersøgt for et samlet prøveareal på 3 m<sup>2</sup> i 9 jyske minivådområder.

Strandberg, B. 2017. Plante- og faunadiversitet i minivådområder. I: Filtre i Landskabet. Vand & Jord, nr. 24, s:89-92 **SEGES** 

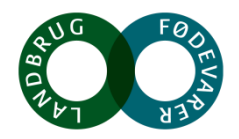